**Tim Vistine** *Building Commissioner* 

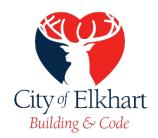

Building & Code 229 S. Second St. Elkhart, IN 46516 574.294.5471

## **Mechanical Contractor Exam Guide**

- Go to <a href="https://www.pearsonvue.com">home.pearsonvue.com</a>
- Select "Take a test"
- Scroll down the page and select "Schedule your exam"
- On the A to Z program list, select "I"
- Select "ICC Contractors/Trades"
- Scroll down the page and select "Create an account"
- Once you create an account you can do the following:
  - Select "View exams" and then select the F29 National Standard Master Mechanical
  - Select "Find a test center" enter your zip code and search for the closest exam centers
  - Select "Schedule an exam"

Note: study and exam materials can be purchased by visiting www.iccsafe.org